### **Введение**

Эта электронная SMART MPPT (максимальная слежения в формате Power Point) солнечный контроллер заряда умный солнечный регулятор с функцией автоматического распознавания, смарт-зарядки и разрядки функции, три этапа функцию зарядки для защиты батареи. Это может увеличить на 30% ~ 60% эффективность, чем традиционные ШИМ-контроллера. Он поддерживает много видов batteries. It также имеют [Связи RS232](http://http://www.solarcontroller-inverter.com/) Функция.

### **Особенности**

1 MPPT режим зарядки, максимальная эффективность до 99%, экономя 30% ~ 60% солнечной панели, чем традиционные ШИМ-контроллера.

2 DC12V / 24V / 48V батареи системы автоматического распознавания, пользователи могут использовать его в другую систему удобно.

3 Максимальная PV входного напряжения до DC100V.

4. Три ступени заряда: быстрый заряд (MPPT), заряд постоянным напряжением, плавающей заряд, Он может защитить батареи хорошо.

5 Три вариант разряда: на режиме и в режиме выкл и PV напряжения (солнечной) режиме управления.

6. Пользователи могут выбрать 4 вида обычно стандартных батареек (герметичные свинцовокислотные, вентилируемый, гель, NiCd). Другие виды батарей могут быть определены пользователями.

7 Digital трубка может отображать напряжение батареи и зарядного тока. Программное обеспечение может отображать различные параметры, такие как номер модели, входного напряжения PV, тип батареи, напряжение батареи, ток зарядки, питание зарядного, рабочем состоянии.

8 связи RS232, мы можем предложить коммуникационный протокол также, это удобно для управления интеграции пользователя.

9 Этот контроллер могут быть подключены параллельно бесконечно.

10. СЕ и RoHS сертификаты которые approved. We может помочь клиентам одобрить другие сертификаты.

11. 2 года гарантии;  $3 \sim 10$  лет продлен техническое обслуживание.

### **Параметры**

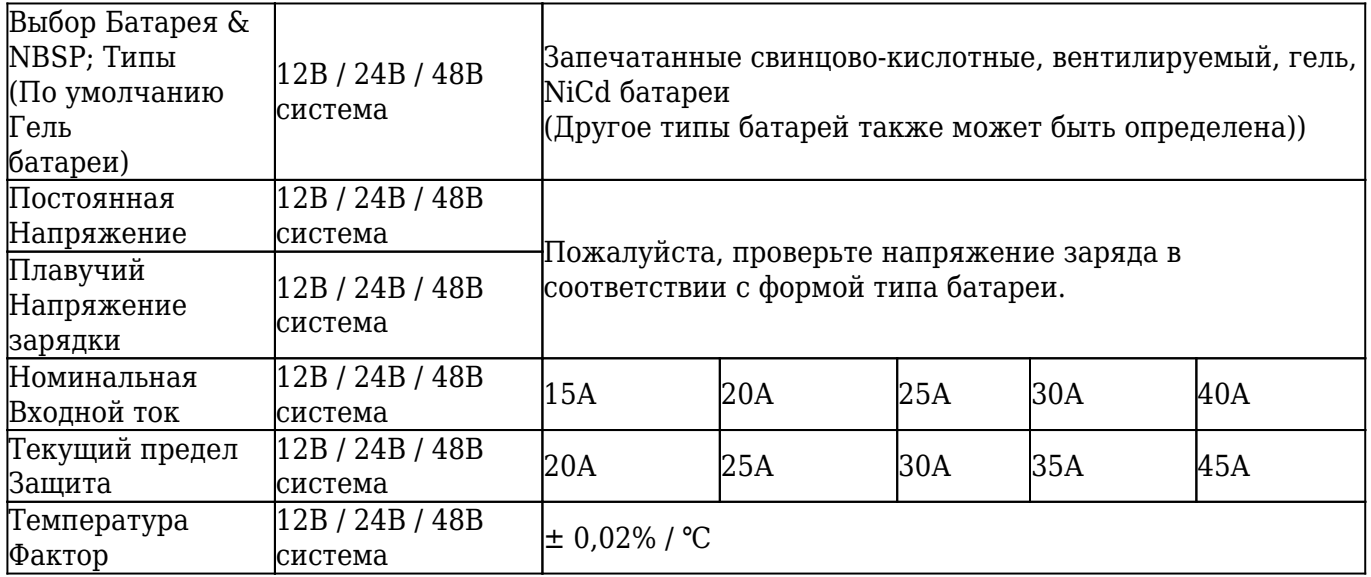

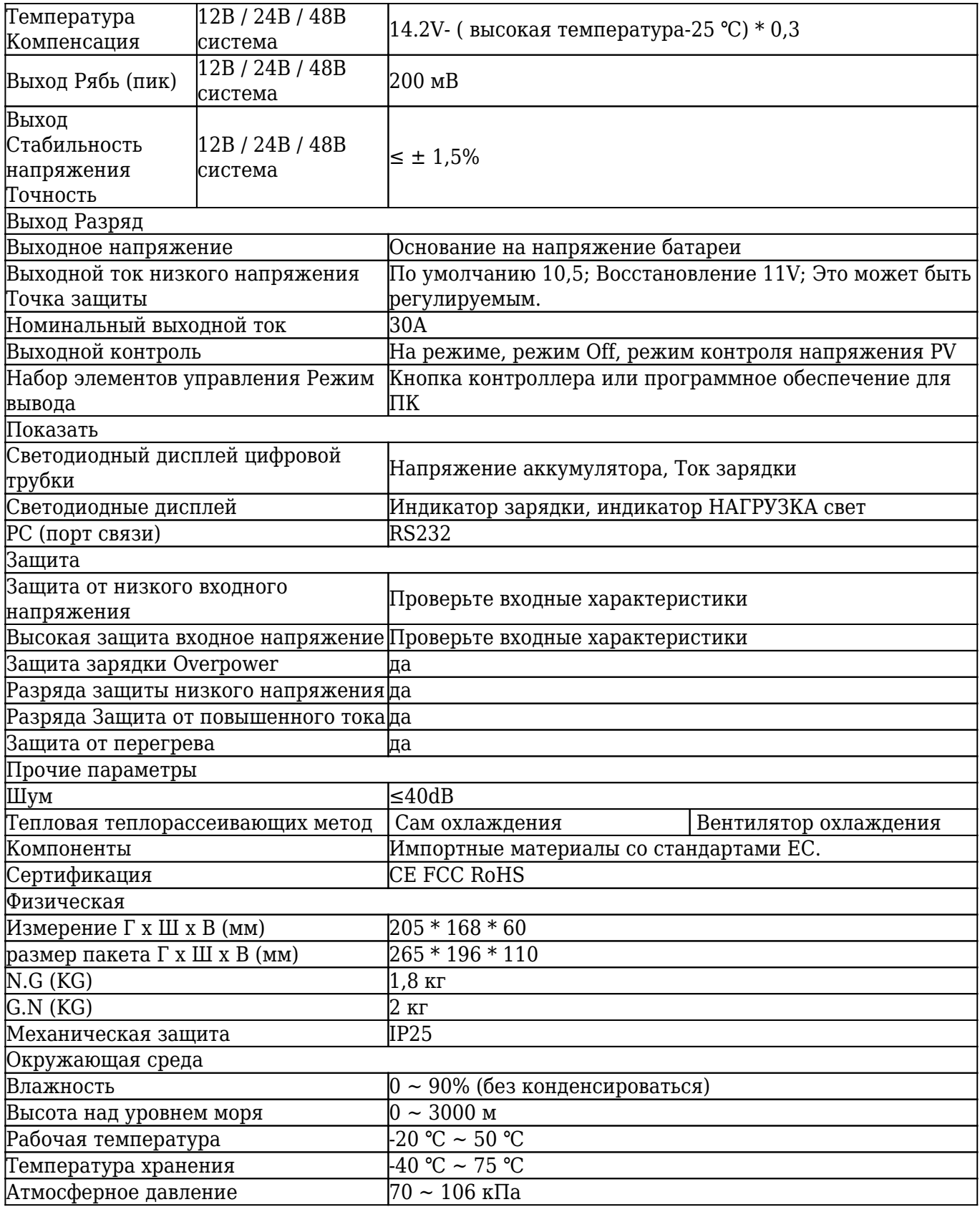

# **Продукты Пакет**

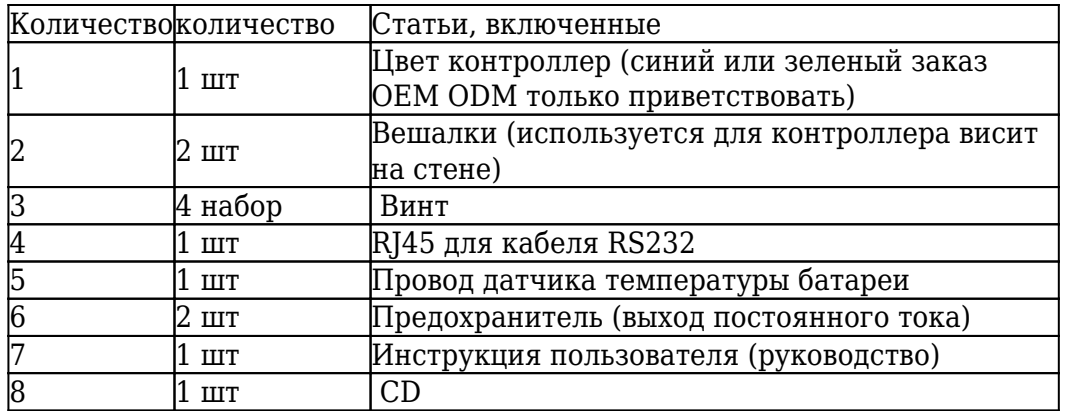

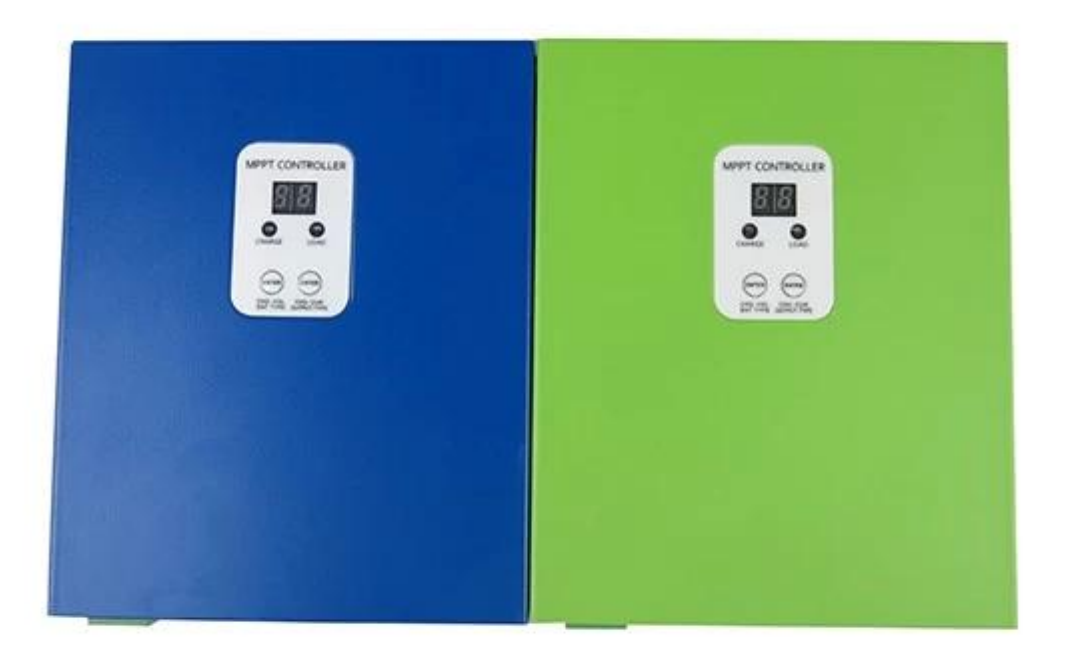

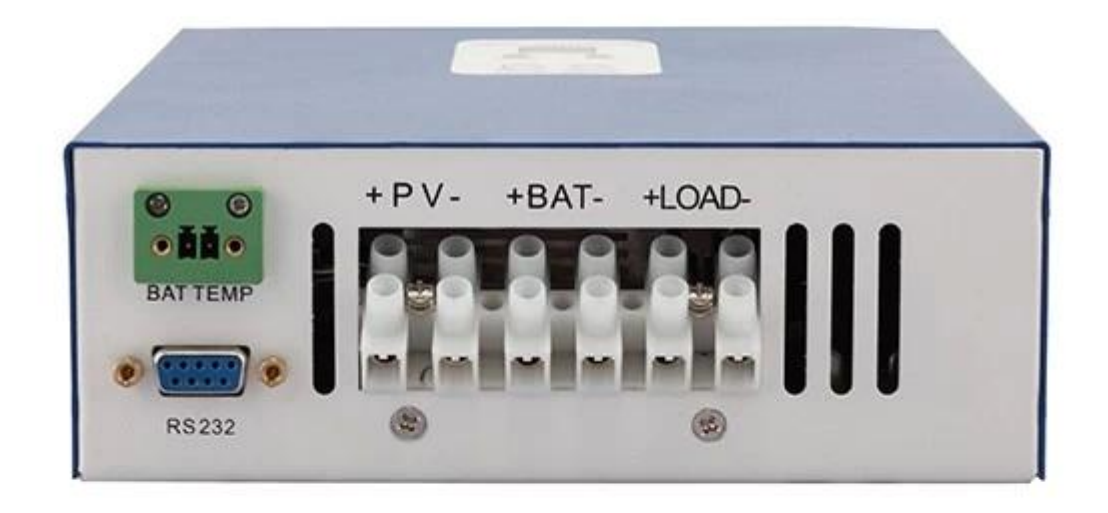

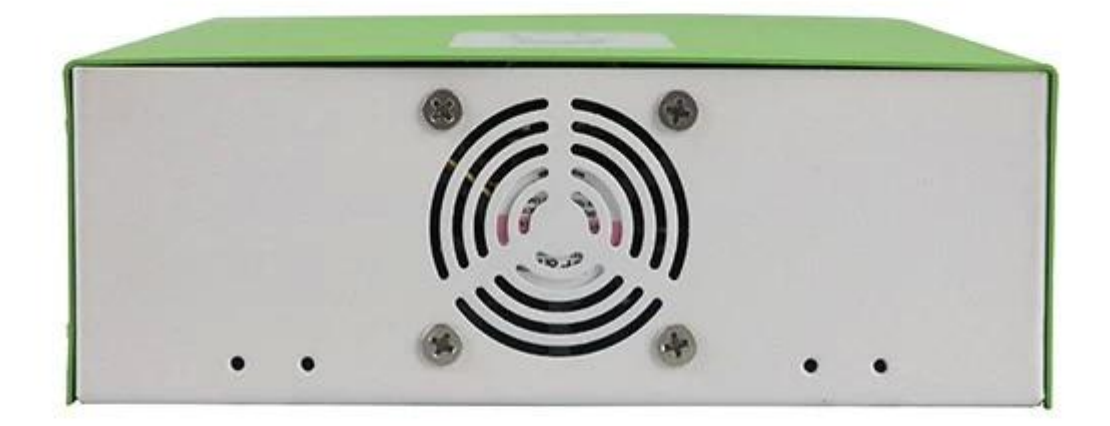

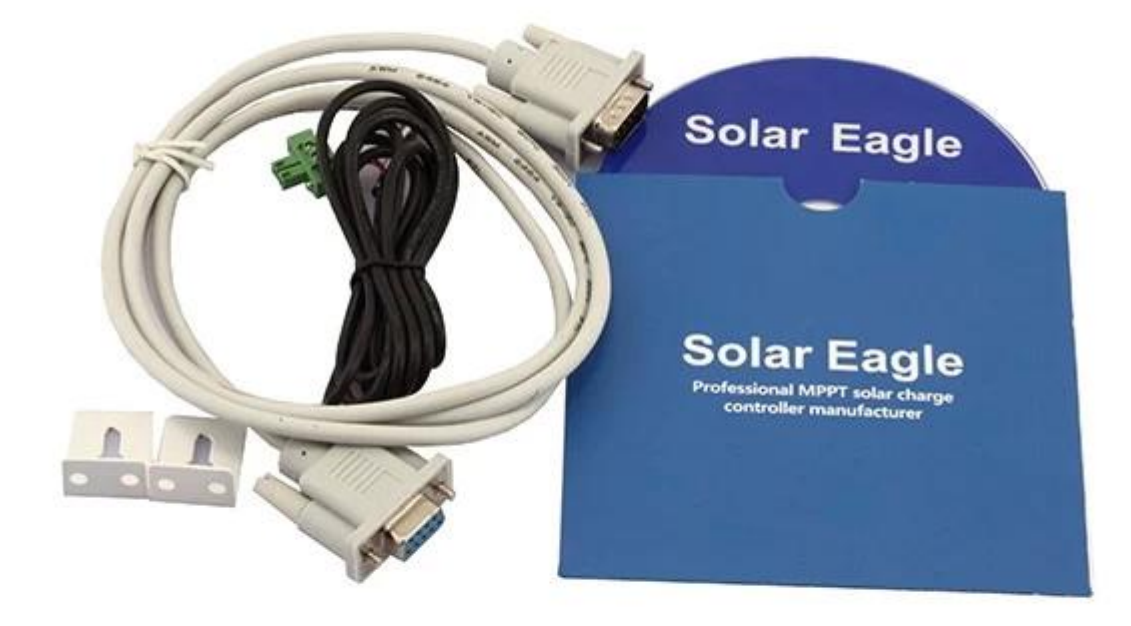

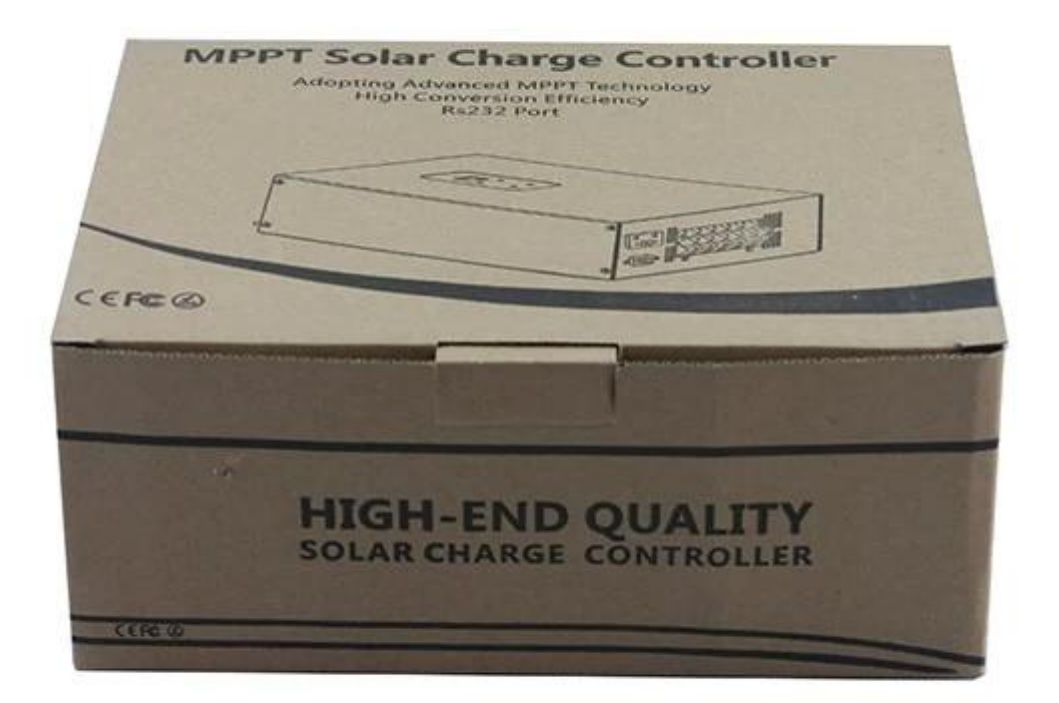

## **[Контроллер PC верхней программного обеспечения и тестирование](http://http://www.solarcontroller-inverter.com/products/I-P-eSMART-40-A-mppt-solar-power-controller-China-12-24-48v.html#.VBjosPTAdxM) [программного обеспечения](http://http://www.solarcontroller-inverter.com/products/I-P-eSMART-40-A-mppt-solar-power-controller-China-12-24-48v.html#.VBjosPTAdxM)**

1 Первая картина шоу солнечный регулятор работает состояния (заряда и разряда), П. В. напряжение, напряжение заряда, ток заряда и т.д. Пользователи могут выбрать тип батарей, способ управления Выход постоянного тока нагрузки.

2 Мы обеспечиваем [PC верхняя программное обеспечение](http://http://www.solarcontroller-inverter.com/products.html). Тестирование программного обеспечения не включает. (Пользователя ПК имеет платформу разработки программного обеспечения, в случае необходимости, пожалуйста, обращайтесь к нему)

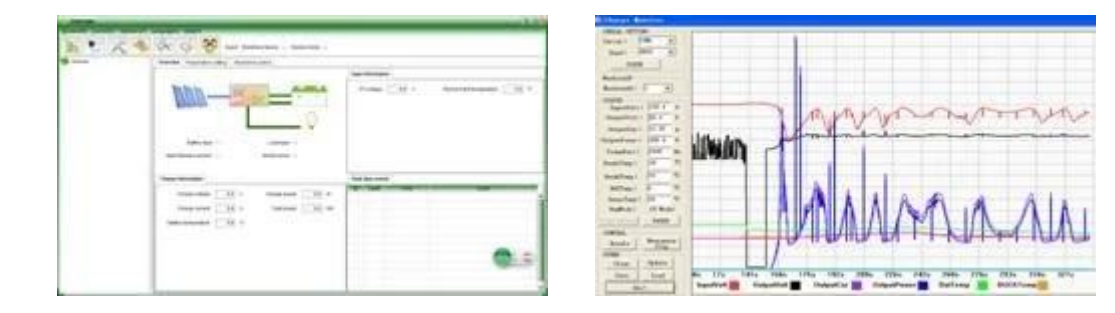

### **Информационный дисплей и настройка параметров**

1 ENTER1 кнопку: нажмите левую ENTER1 показать 2 цифровой напряжение батареи (если она заряжается, то показывает 2 цифровой напряжение заряда), например, напряжение батареи или напряжение заряда 13,5В, это shows13, смотрите рисунок 2.1; Пресс ENTER1 & NBSP ; немного дольше, пользователи могут установить типы батарей.

2 ENTER2 кнопку: нажмите правой ENTER2 показать 2 цифровой ток батареи (если она не заряжается, то отображения 00, если зарядный ток 22.5A, то это показывает 22, смотрите рисунок 2.2); нажмите кнопку ENTER2 немного дольше, и NBSP; Контроль DC нагрузки может быть установлен (во включенном режиме, режим Off, режим PV управляющее напряжение) Пожалуйста, подробнее в руководстве пользователя.

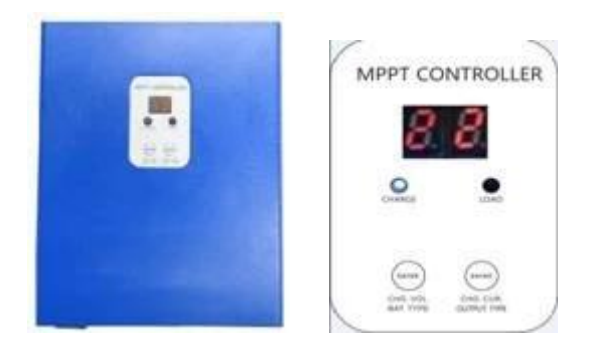

#### **Приложения**

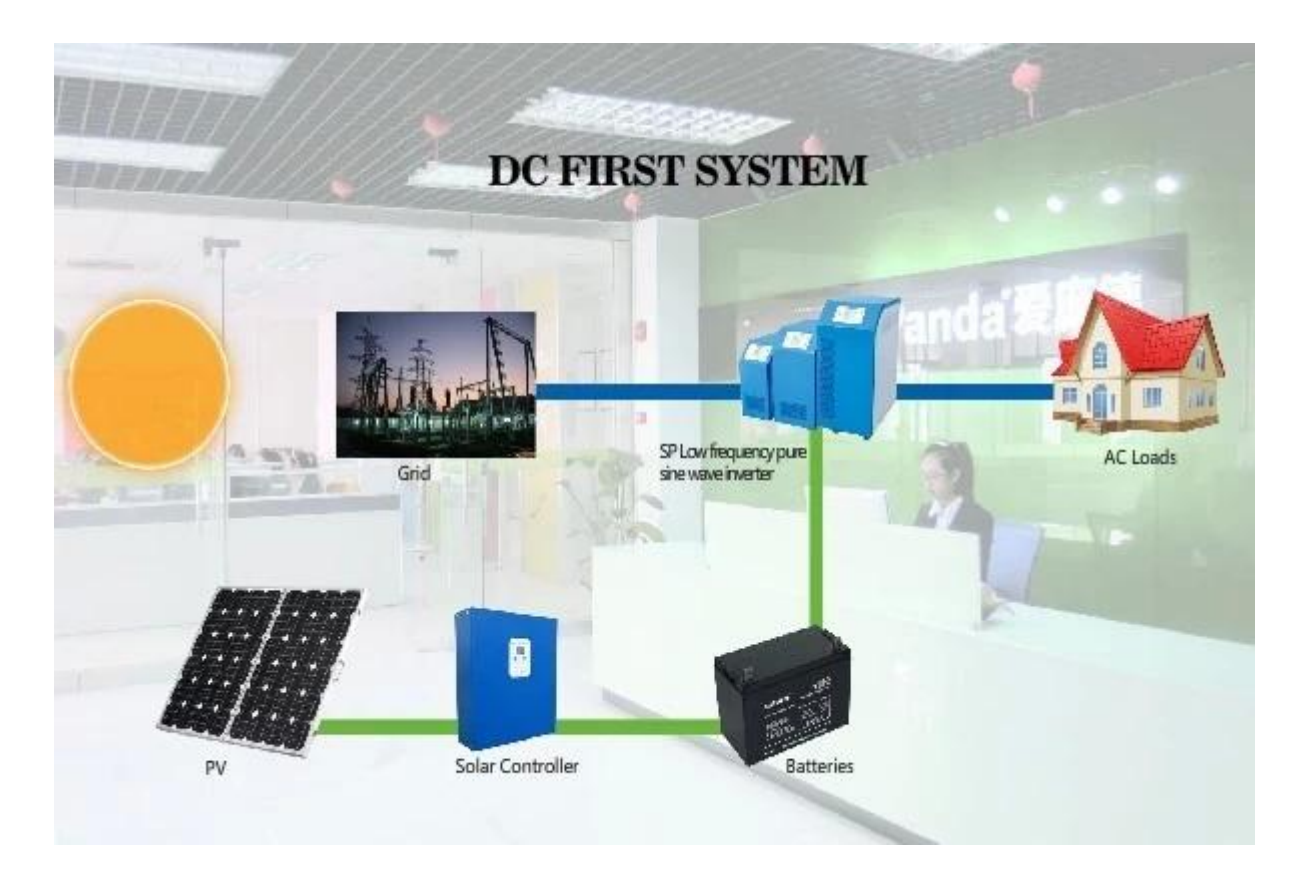

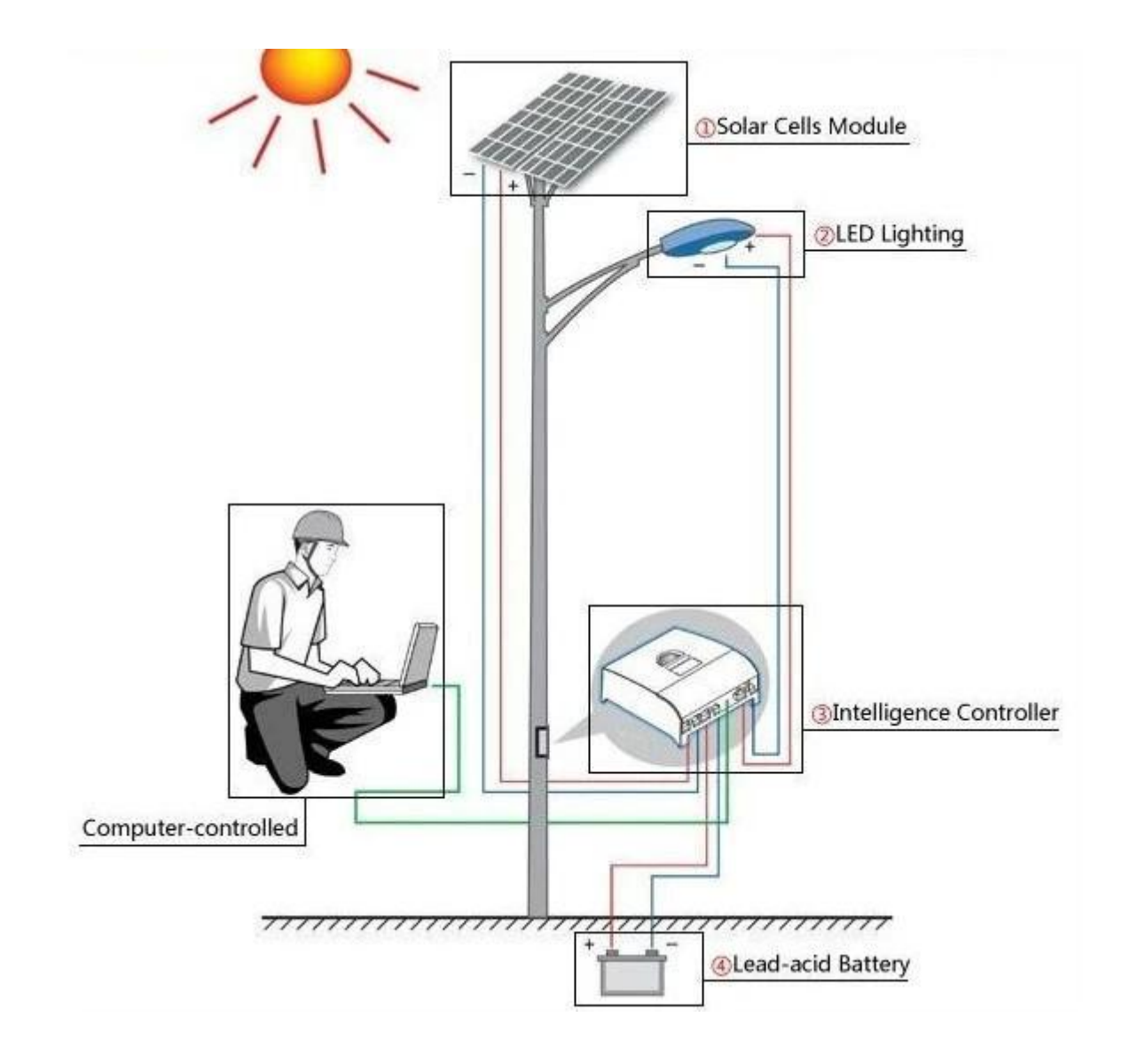